## **HDMI CONTROL**

Sets whether to link operations with an HDMI-CEC compliant TV.

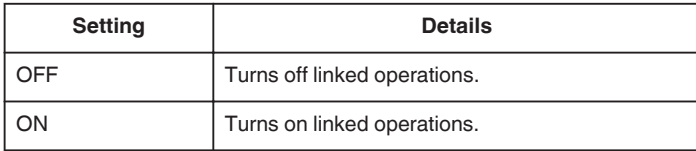

## **Displaying the Item**

*1* Tap "MENU".

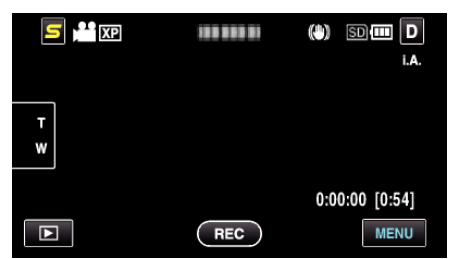

## 2 Tap " $\frac{1}{2}$ ".

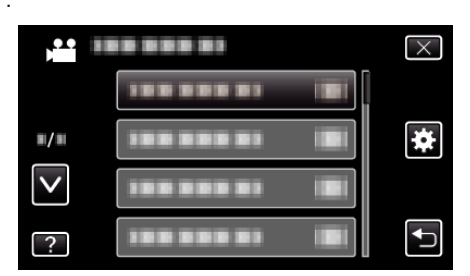

*3* Tap "HDMI CONTROL".

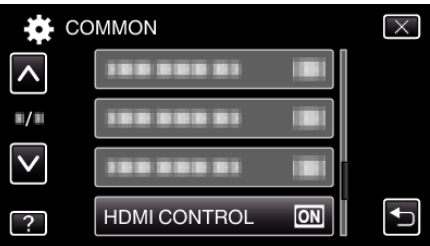